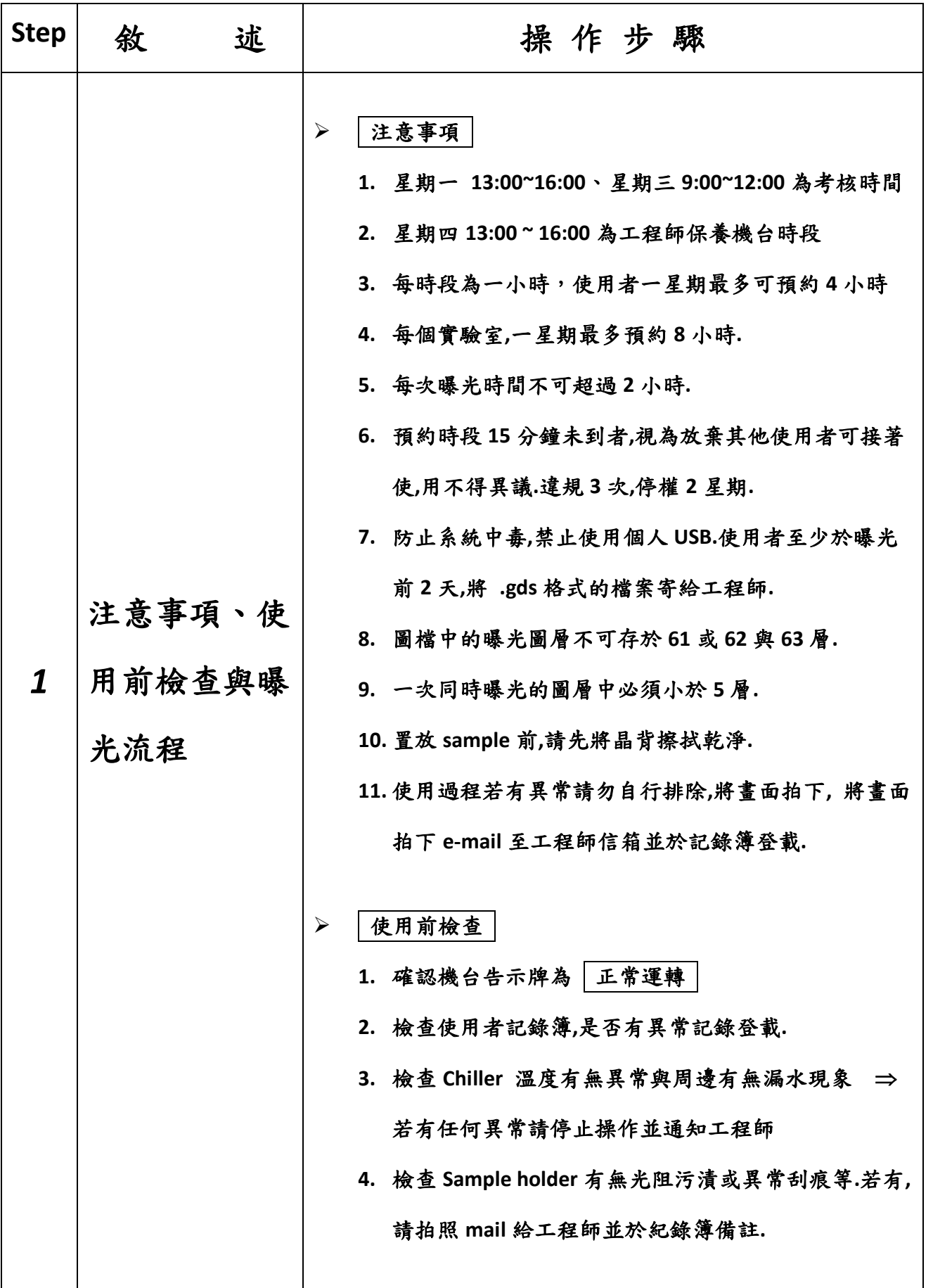

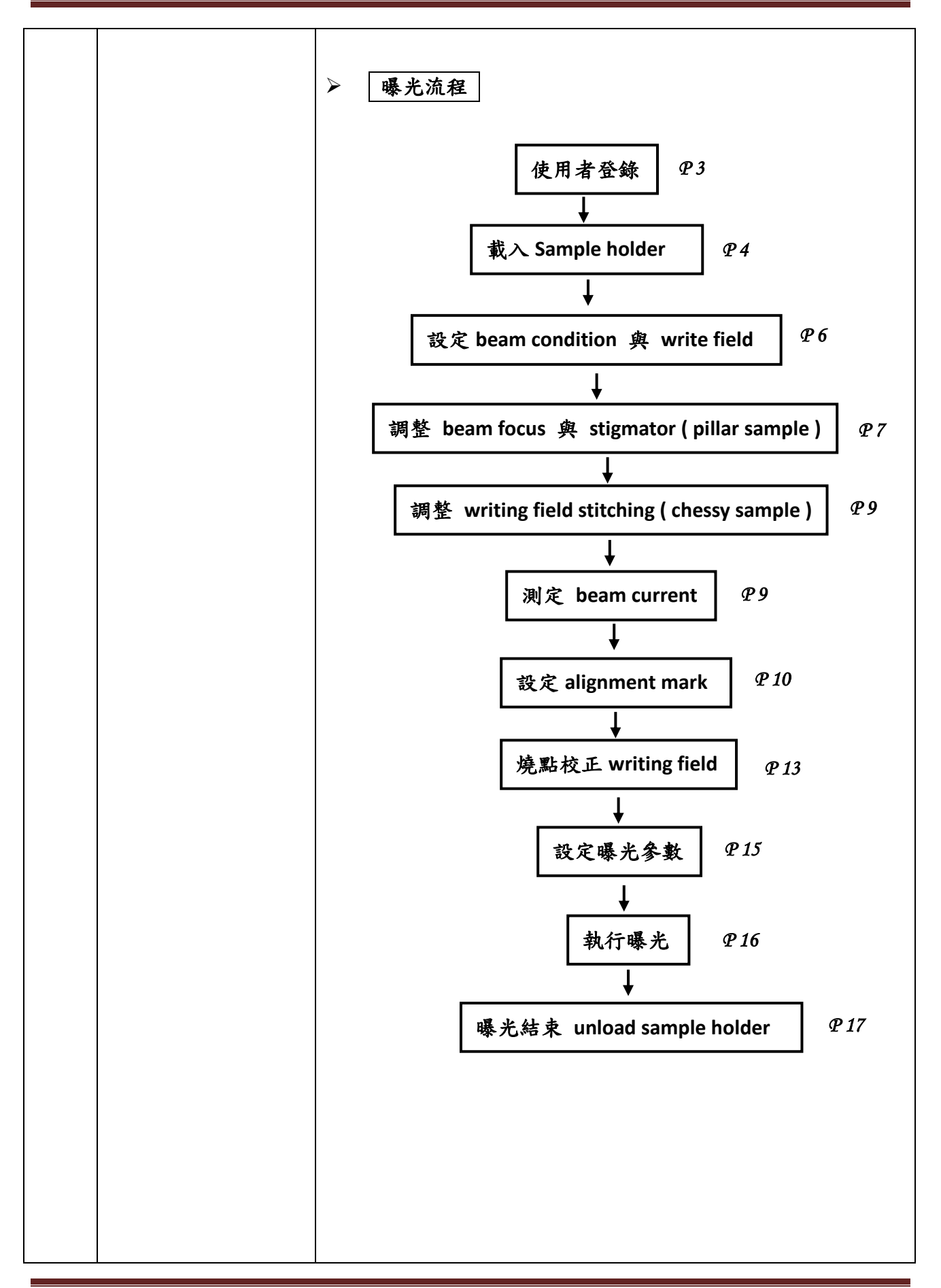

![](_page_2_Picture_81.jpeg)

![](_page_3_Figure_2.jpeg)

![](_page_4_Picture_2.jpeg)

![](_page_5_Picture_2.jpeg)

![](_page_6_Picture_204.jpeg)

![](_page_7_Picture_134.jpeg)

![](_page_8_Picture_278.jpeg)

![](_page_9_Picture_270.jpeg)

![](_page_10_Picture_253.jpeg)

![](_page_11_Picture_217.jpeg)

![](_page_12_Figure_2.jpeg)

![](_page_13_Picture_140.jpeg)

![](_page_14_Picture_221.jpeg)

![](_page_15_Picture_178.jpeg)

![](_page_16_Picture_2.jpeg)